## **TM** ULTRA-ZONE

#### **Rango de operación** - .25" - 1.8" W.C.

**Sensor de presión** - Respuesta dinámica Belimo® D3 **Conectores de presión de aire** - lengüetas de 1/4" OD integradas x2

**Potencia:** 24 Vac a 4,0 voltios/amperios/2,0 vatios. **Cableado:** cobre de 18 AWG

**Caja** - NEMA 3S, Ip54

**Liberación de engranajes** - Manual **Mantenimiento:** No requiere mantenimiento **Memoria:** no volátil

**Interfaz:** NFC - Comunicación de campo cercano

**Listados** - Cumplimiento de UL, CE - ACCA Manual Zr **Tubos Pitot** - Incluidos x2

**Tubo de presión** - 1/4" DI x 16' (NSF-51) Incluido x1 **Montaje:** el SBD se puede montar horizontal, verticalmente o en cualquier otra posición requerida en el campo.

#### **Descripción del actuador de motor SBD2:**

El Bypass damper inteligente es un controlador de presión diferencial digital con un lazo PI integrado y software inteligente. **El Bypass Damper es la única solución de la industria que puede medir, monitorear y mantener automáticamente la presión estática operativa diseñada del sistema HVAC en todos los modos de operación.**

El Smart Bypass Damper incluye todos los accesorios necesarios para la instalación en campo. Si lo desea, puede usar un teléfono inteligente para acceder a las potentes funciones del SBD.

#### **Especificaciones de presentación:**

Proporcione e instale un amortiguador de derivación autoequilibrante modelo SBD2 fabricado por EWC Controls. Los SBD2 redondos están fabricados con acero galvanizado calibre 24. Las cubiertas enrolladas incluyen un extremo hembra y un extremo macho (engarzado), con cordones de refuerzo rígidos. Incluye deflector de caída de presión para mejorar la autoridad del amortiguador y la respuesta lineal. Los SBD redondos están equipados con Poron® en la hoja.

**\*Especifique el modelo SBD2 - 8", 10", 12", 14", 16", 18", 20"**

Proporcione e instale un bypass damper autoequilibrante modelo SBD2 fabricado por EWC Controls. Los SBD2 rectangulares se fabricarán con cojinetes de nailon rellenos de fibra de vidrio y aluminio extruido de 080" con acabado laminado. Incluye deflector de caída de presión para mejorar la autoridad del amortiguador y la respuesta lineal.

#### **\*Especifique el modelo SBD2 - 12x8, 12x10, 12x12, 20x8, 20x10, 20x12, etc.**

*\*Tamaño personalizado disponible, llame para obtener más detalles.*

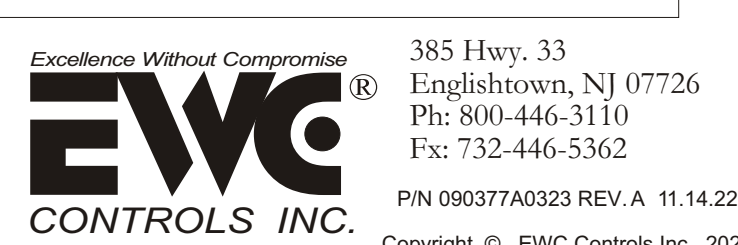

385 Hwy. 33 Englishtown, NJ 07726 Ph: 800-446-3110 Fx: 732-446-5362

Copyright © EWC Controls Inc., 2020 All Rights Reserved

## **SUBMITTAL SHEET**

**Modelo SBD2 Bypass damper inteligente con autobalanceo e interfaz NFC**

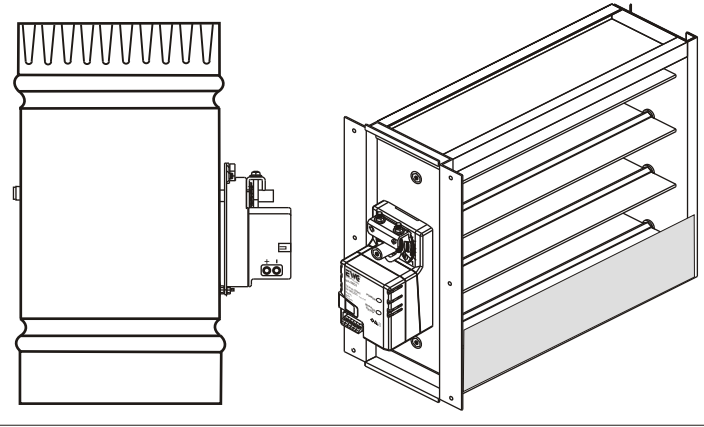

#### **Cómo funciona el bypass damper inteligente:**

El bypass damper inteligente Ultra-Zone captura (con solo presionar un botón) la presión estática total del sistema HVAC durante el modo sin zonas y modula para mantener el mismo valor de presión estática durante el zonal. A medida que los dampers de las zonas individuales se abren o cierran, la presión estática del sistema HVAC fluctuará. Para mantener la verdadera presión estática del sistema de conductos HVAC durante las operaciones de HVAC por zonas, se debe instalar un damper de derivación con un amortiguador de derivación confiable y un actuador de motor inteligente. **Ningún otro bypass es más fácil de configurar que el SBD Ultra-Zone.**

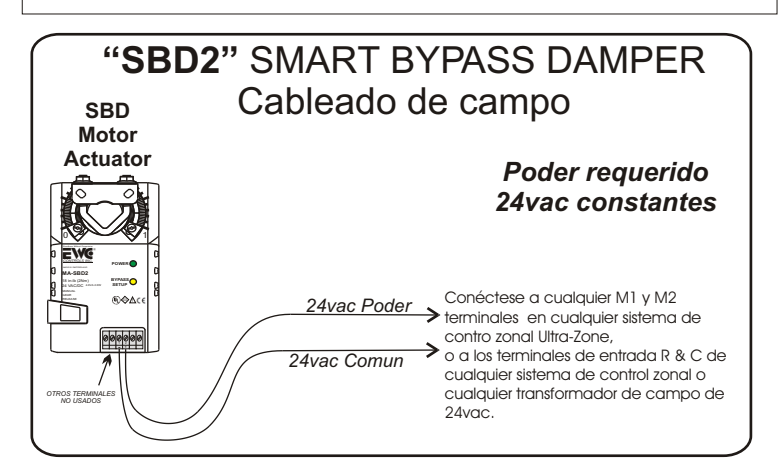

#### **SUBMITTAL FORM**

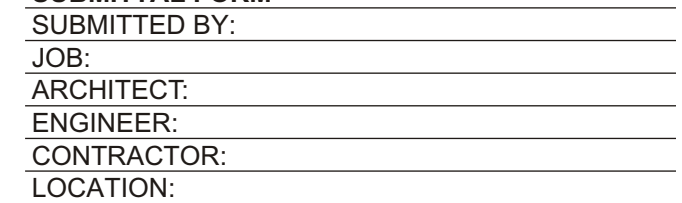

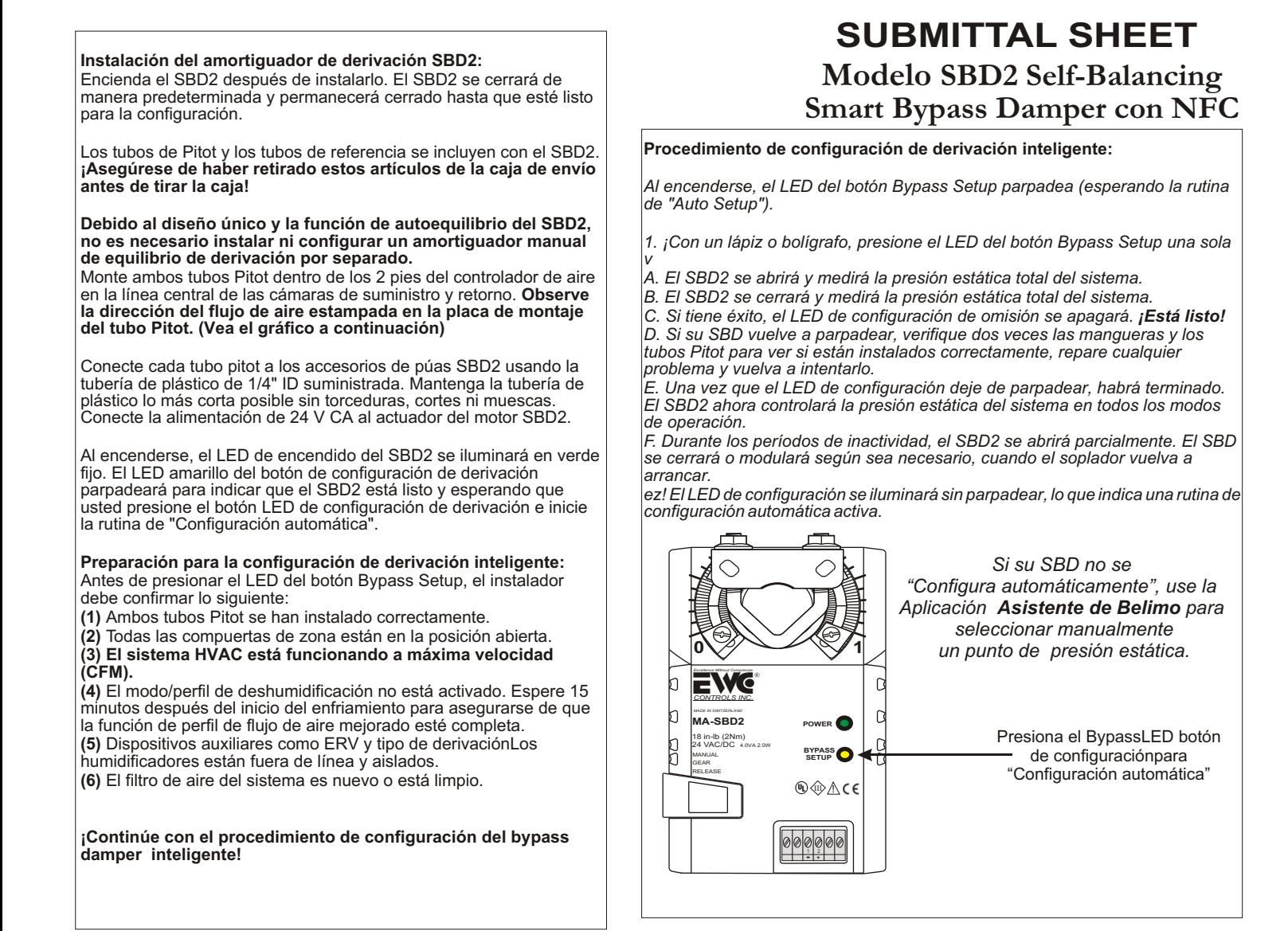

### *Configuración Recomendada del Ducto de Bypass EWC Controls*

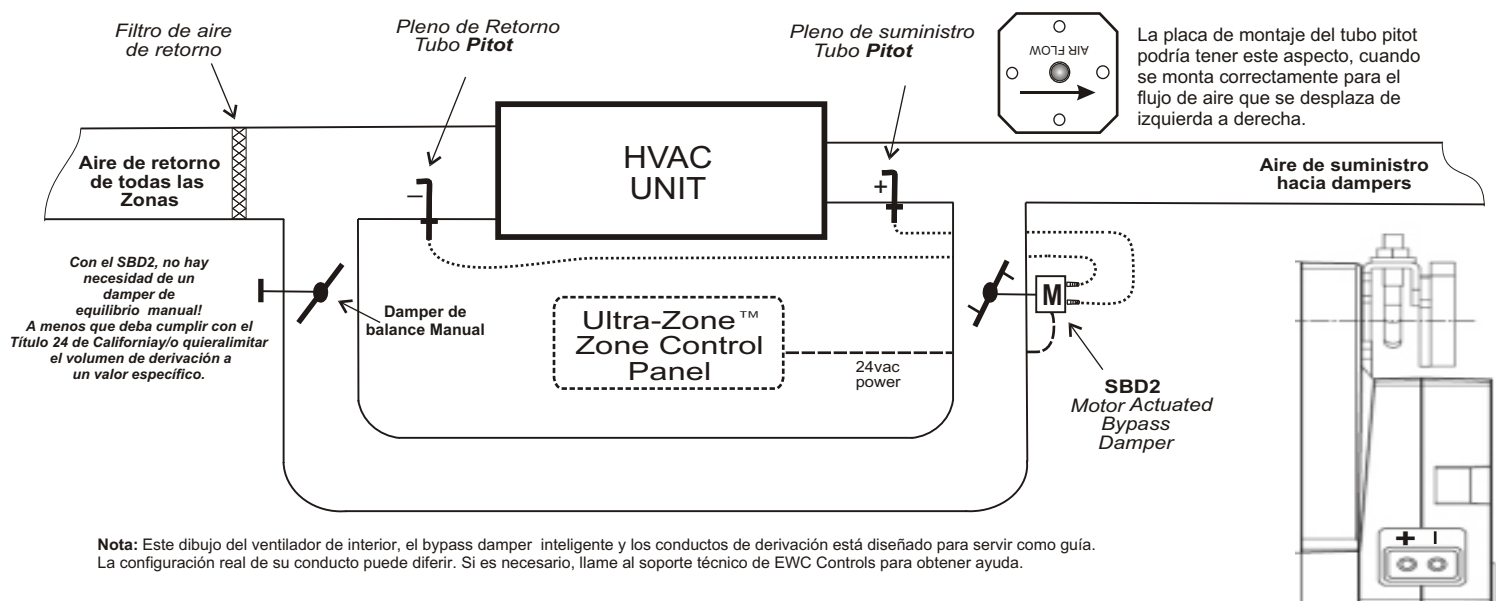

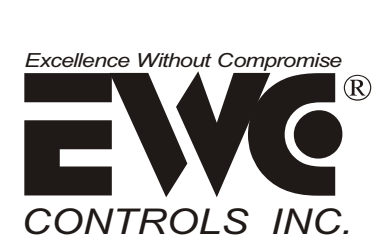

385 Hwy. 33 Englishtown, NJ 07726 Ph: 800-446-3110 - Fx: 732-446-5362 *Conecte el pitot/tubo de la cámara de suministro al puerto +.*

*Conecte el pitot/tubo desde la cámara de retorno al puerto -.*

P/N 090377A0323 REV.A 11.14..22 Copyright © EWC Controls Inc., 2020 All Rights Reserved

# LTRA-ZON Forced Air Zone Controls

## **TM APPLICATION NOTE**

### **Model SBD2 Self-Balancing Smart Bypass Damper w/NFC Interface**

Una característica poderosa del bypass damper inteligente de próxima generación es la capacidad de interfaz de comunicación de campo cercano (NFC). Con su teléfono inteligente Android o iOS y la aplicación Asistente de Belimo®, tiene la capacidad de configurar manualmente su SBD inteligente (autoequilibrante) en el campo. Vaya a **https://ewccontrols.com/acrobat/090376a0193.pdf** para obtener instrucciones de configuración.

También tendrá acceso a valiosa información y herramientas como:

- Observación de la presión estática total (presión diferencial) del sistema HVAC en tiempo real.
- Observación de la posición activa o inactiva de la compuerta Smart Bypass en tiempo real.
- Vea los valores de presión estática (Dp) "cerrados y abiertos", capturados durante el modo de "aprendizaje" de presión estática.

- Cambie manualmente el punto de ajuste de presión estática (Dp) "aprendido" a un nuevo punto de ajuste de su elección.

- Vea el número total de horas que la compuerta Smart Bypass ha estado modulando activamente.

- Vea la cantidad total de horas que el ventilador interior ha estado funcionando desde que se instaló el SBD2.

- Seleccione el icono "Gráfico de tendencias" y observe/cree un gráfico de la presión estática (Dp) del sistema HVAC frente al punto de ajuste de presión estática (Dp) del SBD2 y la posición activa de la compuerta en tiempo real.

- Guarde o envíe por correo electrónico el archivo del gráfico de tendencias (.png) a la oficina, un cliente o un colega.

- Personalice cada instalación zonificada dándole al SBD2 un nombre o ubicación, por ejemplo, residencia Smith, unidad de arriba o sistema de sótano.

\*Los teléfonos Android con "NFC" habilitado pueden acceder a los datos SBD2 colocando el teléfono directamente encima del motor SBD2, después de abrir la aplicación Belimo® Assistant. El SBD2 proporciona una "instantánea" momentánea de todos los datos y funciones de derivación relevantes. Tan pronto como aleja el teléfono del SBD2, el enlace NFC se interrumpe. Vuelva a colocar su teléfono encima del SBD2 para obtener una actualización y observar nuevos datos o para realizar los cambios deseados.

\*Los teléfonos iOS con "NFC" habilitado también pueden acceder al SBD2 colocando directamente el teléfono encima del motor SBD2. Apple ya no prohíbe la funcionalidad NFC directa, por lo que no tiene que usar un convertidor Blue Tooth a NFC. Solo asegúrese de que el firmware de su teléfono iOS esté actualizado.

\*El convertidor ZIP-BT-NFC de Belimo®, que se coloca encima del SBD2 en lugar de su teléfono Android o iOS, es el método preferido de sincronización con el SBD2 porque mantiene el acceso continuo al motor SBD2, lo que le da al usuario cierta libertad. para moverse y concentrarse en la aplicación.

\*El convertidor ZIP es casi una necesidad cuando se crean gráficos de tendencias o se configuran SBD2 "gemelos" con puntos de ajuste de presión estática escalonados. ej., 0,40" columna de agua y 0,50" columna de agua.El convertidor ZIP-BT-NFC utiliza NFC para comunicarse con el SBD2 y se comunica con su teléfono inteligente a través de Bluetooth. Si se aleja demasiado del convertidor, el enlace de diente azul se rompe. Volver al rango hará que se restablezca el enlace.

\*Los usuarios de Android también pueden usar el convertidor ZIP-BT-NFC si así lo desean.

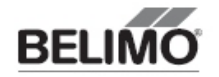

71940-00001.C

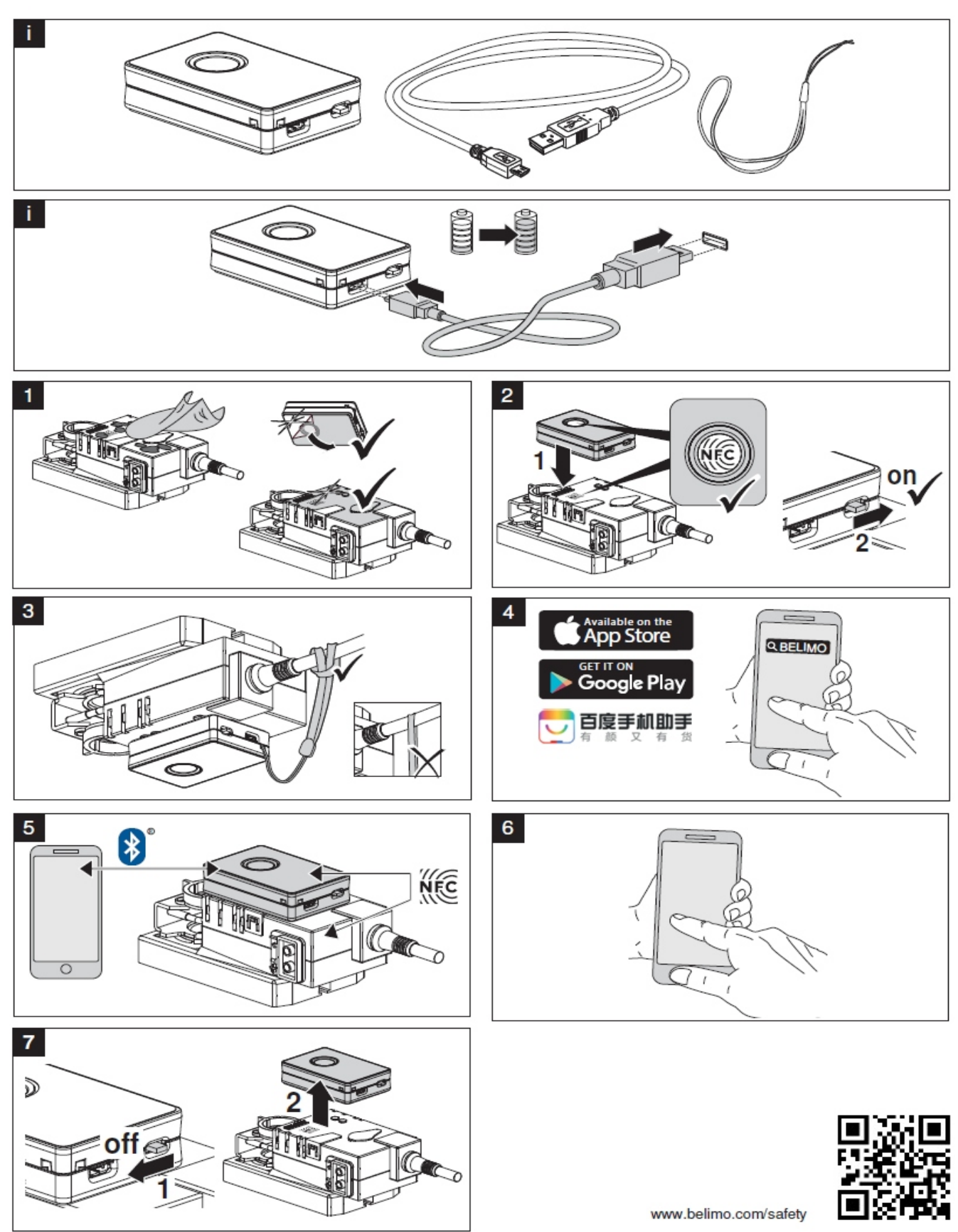

www.belimo.com